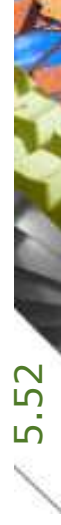

## NPK-Blickfangzeichnungen als Suchhilfe beim Devisieren verwenden

Kostenplanung

## Ausführung

Kostenkontrolle

Honorar, Auftrag

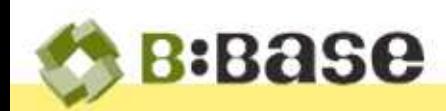

**CONSTRUCTION** 

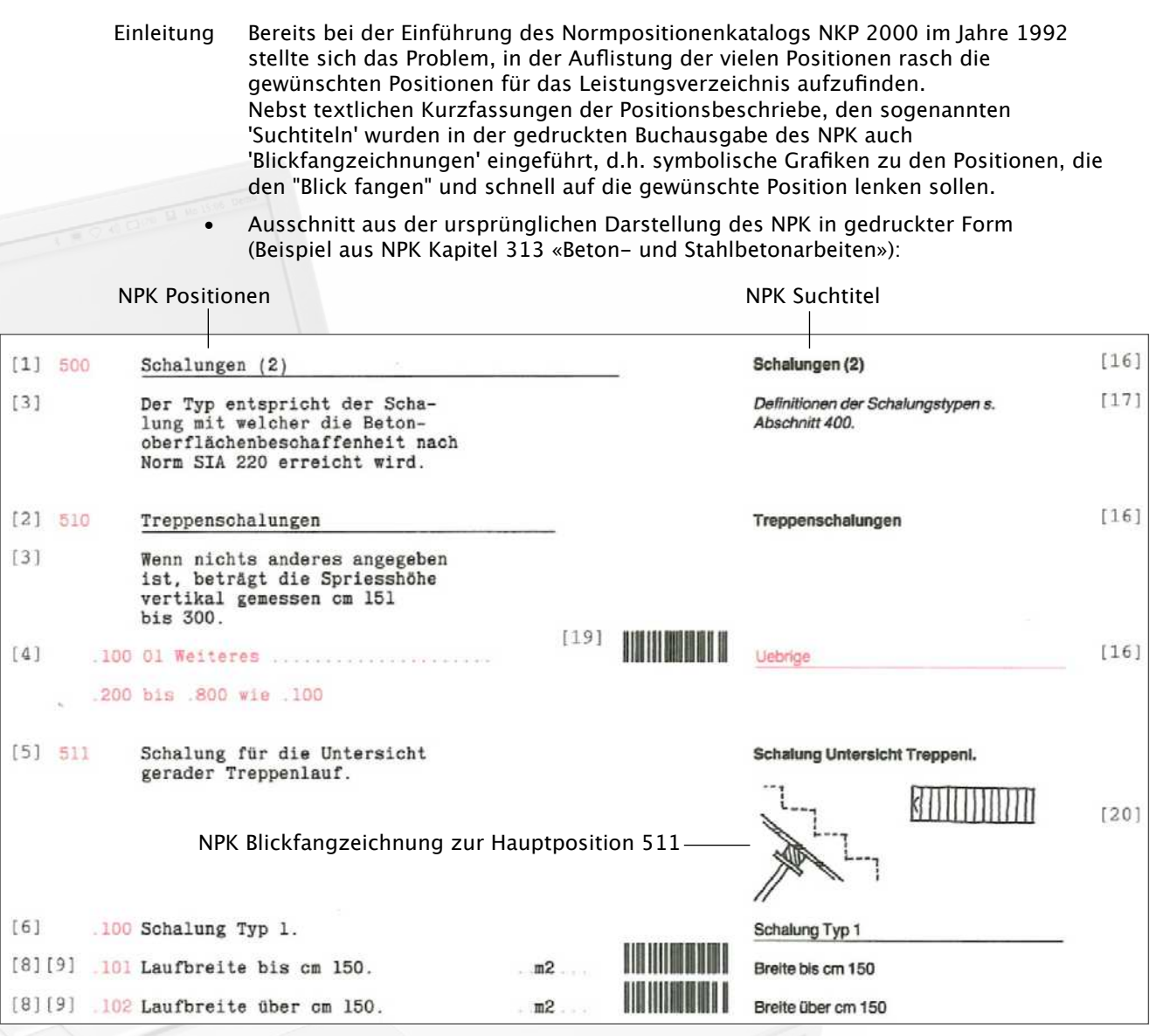

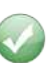

*V DARSTELLUNGSART* NPK Bau 2000 (Katalog) Leistungsverzeichnis Position erfassen. Navigator anzeigen. Blickfangzeichnungen einfügen... Zellen formatieren...

Abbrechen

Während einiger Jahre waren die Blickfangzeichnungen ausschliesslich in der gedruckten Ausgabe des NPK vorhanden. Nun wurden vom CRB sämtliche Grafiken digitalisiert und auf CRBonline zur Verfügung gestellt. Dies macht es möglich, dass BBase die Blickfangzeichnungen auch beim digitalen Erfassen des NPK-Leistungsverzeichnisses als Suchhilfe zur Verfügung stellen kann.

## Vorgehen

Um die NPK Blickfangzeichnungen in BBase sehen zu können, müssen folgende Punkte durchgeführt werden:

- Stellen Sie sicher, dass ein LV-Tabellenblatt mit einem NPK-Normkapitel in der Darstellungsart 'NPK Bau 2000 (Katalog)' aktiv ist.
	- Führen Sie mit der Maus einen Rechtsklick aus und wählen Sie den Befehl 'Blickfangzeichnungen einfügen...' aus.

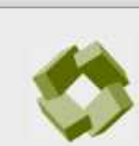

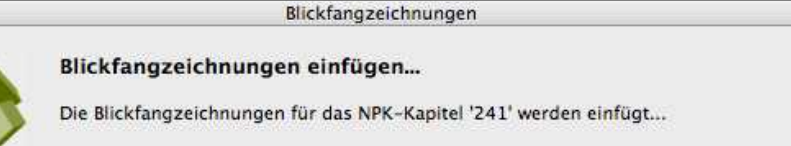

Die Blickfangzeichnungen zum aktiven NPK-Kapitel werden vom CRBonline-Server heruntergeladen und in die Hinweise-Spalte auf der rechten Seite der LV-Tabelle eingefügt. Dieser Vorgang kann - je nach Internet-Geschwindigkeit und Anzahl der Zeichnungen - einige Momente dauern.

• Ansicht der LV-Tabelle mit eingefügten Blickfangzeichnungen in BBase (Beispiel aus NPK Kapitel 241 «Ortbetonbau»):

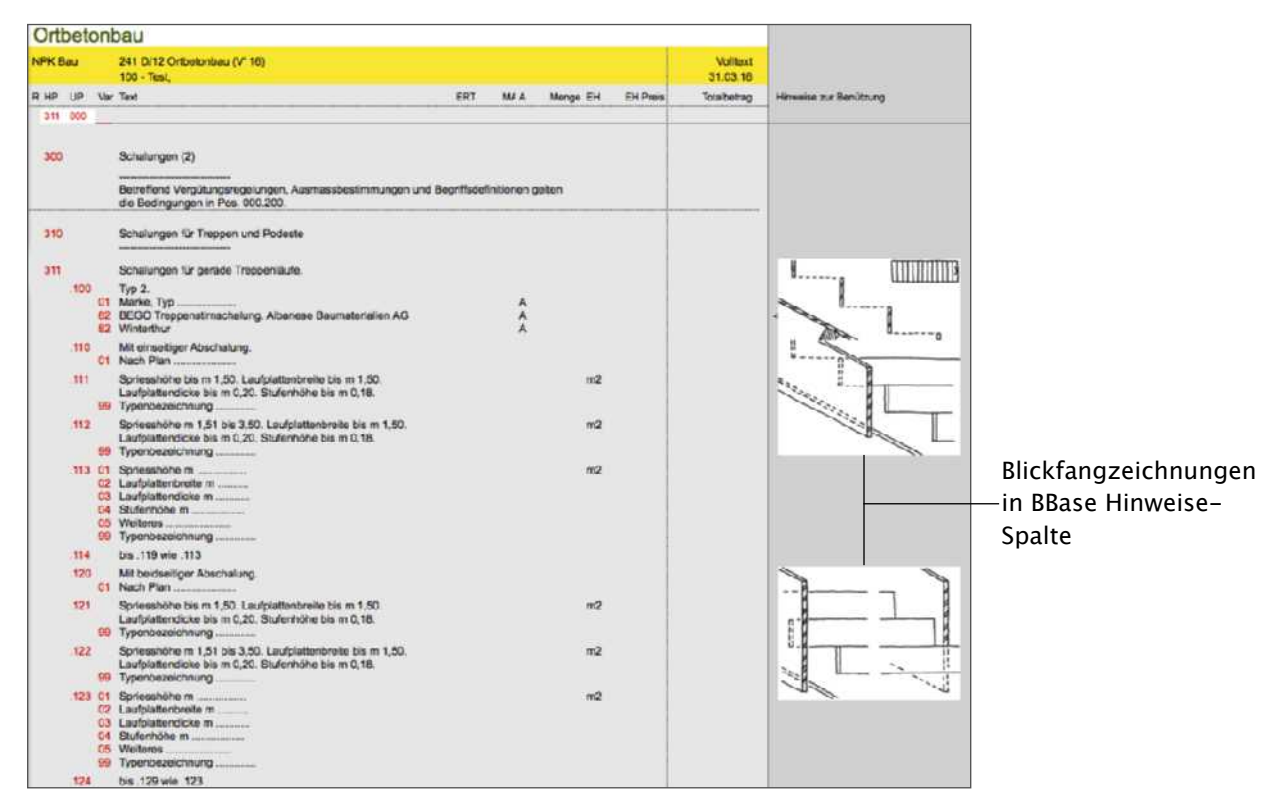

## Hinweise

- Die Blickfangzeichnungen sind nur in der 'NPK Katalog'-Darstellung sichtbar und werden beim Umschalten auf das Leistungsverzeichnis ausgeblendet.
- Das Einfügen der Zeichnungen muss auf jeder LV-Tabelle einzeln durchgeführt werden. Es kann so für jede Tabelle individuell bestimmt werden, ob die Blickfangzeichnungen wirklich benötigt werden.
- Die Verwendung der Blickfangzeichnungen als Suchhilfe ist vor allem auf grossen Bildschirmen sinnvoll. Auf kleineren Bildschirmen dürfte der Übersichtsgewinn klein sein.

Weitere Infos finden Sie auf unserer Homepage [www.bbase.ch](http://www.bbase.ch)